# **como iniciar nas apostas esportivas**

- 1. como iniciar nas apostas esportivas
- 2. como iniciar nas apostas esportivas :estrela bet baixar aplicativo
- 3. como iniciar nas apostas esportivas :betano br login

### **como iniciar nas apostas esportivas**

#### Resumo:

**como iniciar nas apostas esportivas : Faça parte da elite das apostas em mka.arq.br! Inscreva-se agora e desfrute de benefícios exclusivos com nosso bônus especial!**  contente:

Descubra como apostar em como iniciar nas apostas esportivas esportes com o Bet365 e ter uma experiência de apostas segura e confiável. Aproveite as melhores odds e promoções que o Bet365 tem a oferecer!

Se você está procurando uma plataforma confiável e segura para apostar em como iniciar nas apostas esportivas esportes, o Bet365 é a escolha perfeita. Com anos de experiência no mercado e uma reputação consolidada, o Bet365 oferece uma ampla gama de opções de apostas em como iniciar nas apostas esportivas diversos esportes, incluindo futebol, basquete, tênis e muito mais. Além disso, o Bet365 também oferece promoções exclusivas e odds competitivas para você maximizar seus ganhos. Continue lendo para descobrir como começar a apostar no Bet365 e desfrutar de toda a emoção do mundo das apostas esportivas.

pergunta: Como começar a apostar no Bet365?

resposta: Para começar a apostar no Bet365, basta seguir estes passos simples: Acesse o site oficial do Bet365 e clique em como iniciar nas apostas esportivas "Criar conta"; Preencha o formulário de registro com seus dados pessoais e crie um nome de usuário e senha; Faça um depósito em como iniciar nas apostas esportivas como iniciar nas apostas esportivas conta usando um dos métodos de pagamento disponíveis; Depois de depositar, você pode navegar pelos esportes e eventos disponíveis para apostar e fazer suas escolhas.

Para instalar o arquivo apk diferente no dispositivo Android, basicamente precisamos er o seguinte. 1. No dispositivo android, navegue até 'Apps' > 'Configurações'>

ça', mas habilite 'Fontes desconhecidas' e toque em como iniciar nas apostas esportivas 'OK' para concordar em como iniciar nas apostas esportivas

var essa configuração. Isso permitirá a instalação de aplicativos de terceiros e APKs tônomos. Como instalar arquivo APK no ativo do dispositivo operacional :

o mesmo. 1 Abra o aplicativo Configurações e toque em como iniciar nas apostas esportivas Aplicativos ou Aplicativos

e Notificações. 2 Toque nos três pontos no canto superior direito.... 3 Toque em como iniciar nas apostas esportivas

esso especial ou acesso especial a aplicativos em como iniciar nas apostas esportivas alguns dispositivos Android. 4

que Instalar aplicativos desconhecidos. Como instalar APK no Android - Lifewire n red : install-apk-on-android-4177185

## **como iniciar nas apostas esportivas :estrela bet baixar aplicativo**

Sou um apostador esportivo apaixonado que vive no Vale do Paraíba há muitos anos.

Testemunhei em como iniciar nas apostas esportivas primeira mão o crescimento e a evolução do cenário de apostas esportivas na região.

\*\*O Crescimento das Apostas Esportivas\*\*

Nas últimas duas décadas, as apostas esportivas ganharam imensa popularidade no Vale do Paraíba. Isso se deve em como iniciar nas apostas esportivas grande parte à proliferação de casas de apostas online e aplicativos móveis, tornando as apostas mais acessíveis e convenientes do que nunca. Além disso, a ascensão das redes sociais e plataformas de streaming permitiu que os apostadores se conectassem com outros entusiastas e compartilhassem informações e estratégias.

\*\*Meu Histórico de Apostas\*\*

Comecei a apostar em como iniciar nas apostas esportivas esportes há cerca de 10 anos, inicialmente colocando pequenas apostas em como iniciar nas apostas esportivas partidas de futebol. Com o tempo, desenvolvi uma compreensão mais profunda do esporte e aprimorei minhas habilidades de análise. Atualmente, me concentro em como iniciar nas apostas esportivas apostas de handicap asiático, que oferecem uma variedade de opções de apostas e podem ser lucrativas se usadas corretamente.

l Levy em como iniciar nas apostas esportivas 2024, Betr é uma plataforma de jogo direto ao consumidor que se

za em como iniciar nas apostas esportivas micro-betting para 0 fornecer gratificação instantânea em como iniciar nas apostas esportivas cada momento de

cada evento ao vivo em como iniciar nas apostas esportivas toda a NFL, NBA, MLB, NHL e 0 muito mais. A cobertura de Jake

Paulo BetR planeja lançar apostas esportivas em como iniciar nas apostas esportivas sete estados em como iniciar nas apostas esportivas 2024

: jake-paul

### **como iniciar nas apostas esportivas :betano br login**

## **Brasil registra o pior semestre de como iniciar nas apostas esportivas história como iniciar nas apostas esportivas casos e mortes por dengue**

O Brasil enfrentou o pior semestre de como iniciar nas apostas esportivas história como iniciar nas apostas esportivas casos e mortes causadas pela dengue, com 6.215.196 casos prováveis da doença, 4.269 mortes confirmadas e outras 2.737 como iniciar nas apostas esportivas investigação entre 1º de janeiro e 1º de julho, de acordo com o Ministério da Saúde.

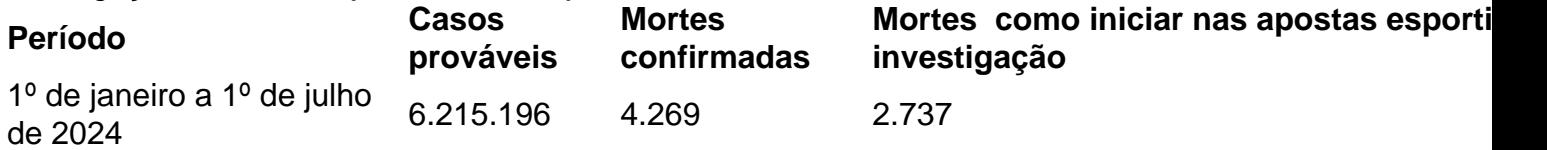

O coeficiente de incidência alcançou 3.060,7 casos para cada 100 mil habitantes, com taxa de letalidade como iniciar nas apostas esportivas casos graves de 5,15%.

#### **Mais casos entre as mulheres**

As mulheres representam 52,9% dos casos registrados, enquanto os homens registram 47,1%.

#### **Surtos de dengue no Brasil como iniciar nas apostas esportivas 2024**

O Brasil está vivenciando um surto de dengue como iniciar nas apostas esportivas 2024, com os piores números de como iniciar nas apostas esportivas história como iniciar nas apostas esportivas relação à doença. No total, foram registrados 1.684.781 casos de dengue, com 1.179 mortes.

#### **Sobre a dengue**

A dengue é uma doença transmitida pelo mosquito Aedes Aegypti e, nos casos mais graves, pode causar a morte.

Author: mka.arq.br Subject: como iniciar nas apostas esportivas Keywords: como iniciar nas apostas esportivas Update: 2024/7/17 15:37:29